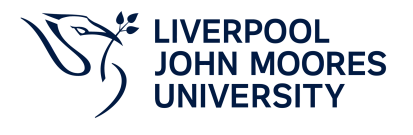

# **Applied Instrumentation**

## **Module Information**

**2022.01, Approved**

### **Summary Information**

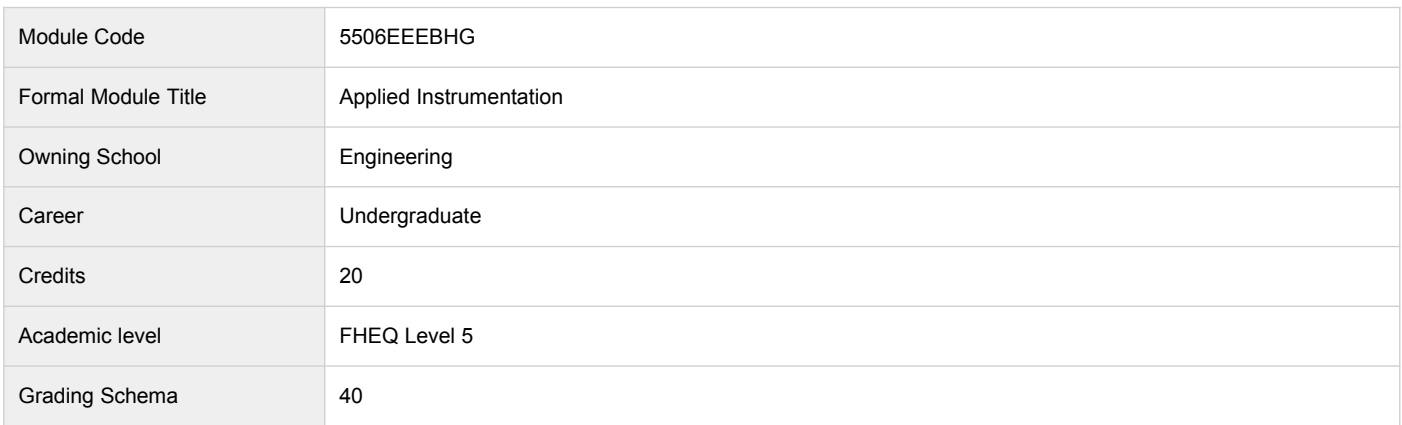

#### **Teaching Responsibility**

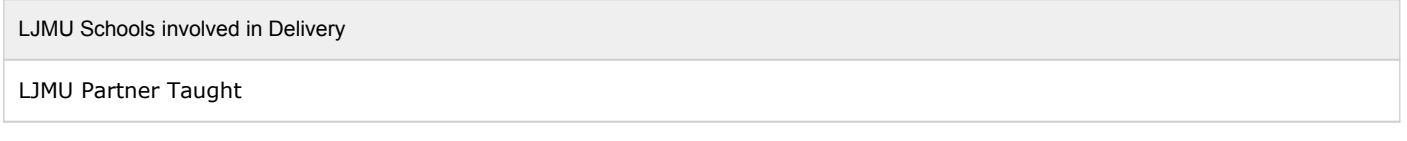

#### **Partner Teaching Institution**

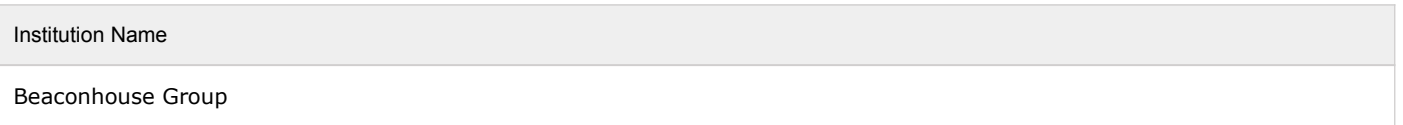

### **Learning Methods**

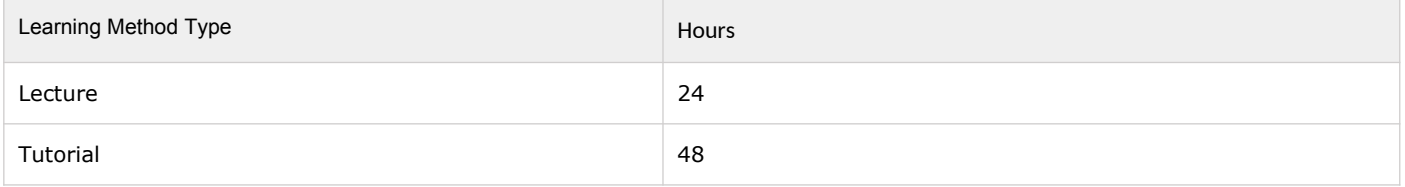

### **Module Offering(s)**

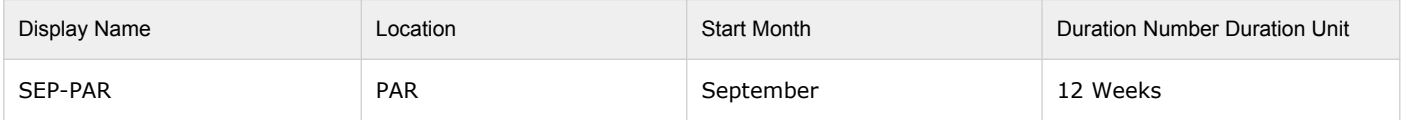

## **Aims and Outcomes**

Aims

To introduce the students to a graphical based programming language that enablesthe user to program via a CAD style environment enabling them to create virtualinstruments as a base for data acquisition and instrument control.

#### **After completing the module the student should be able to:**

#### **Learning Outcomes**

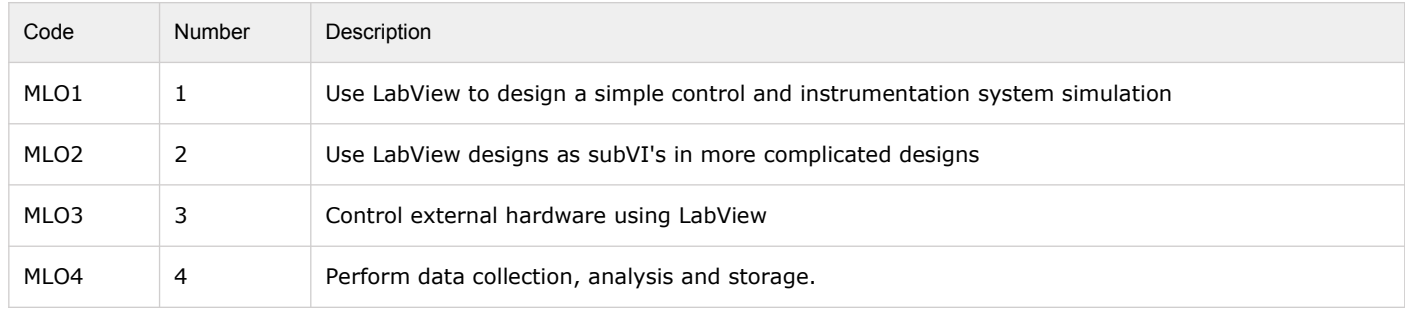

### **Module Content**

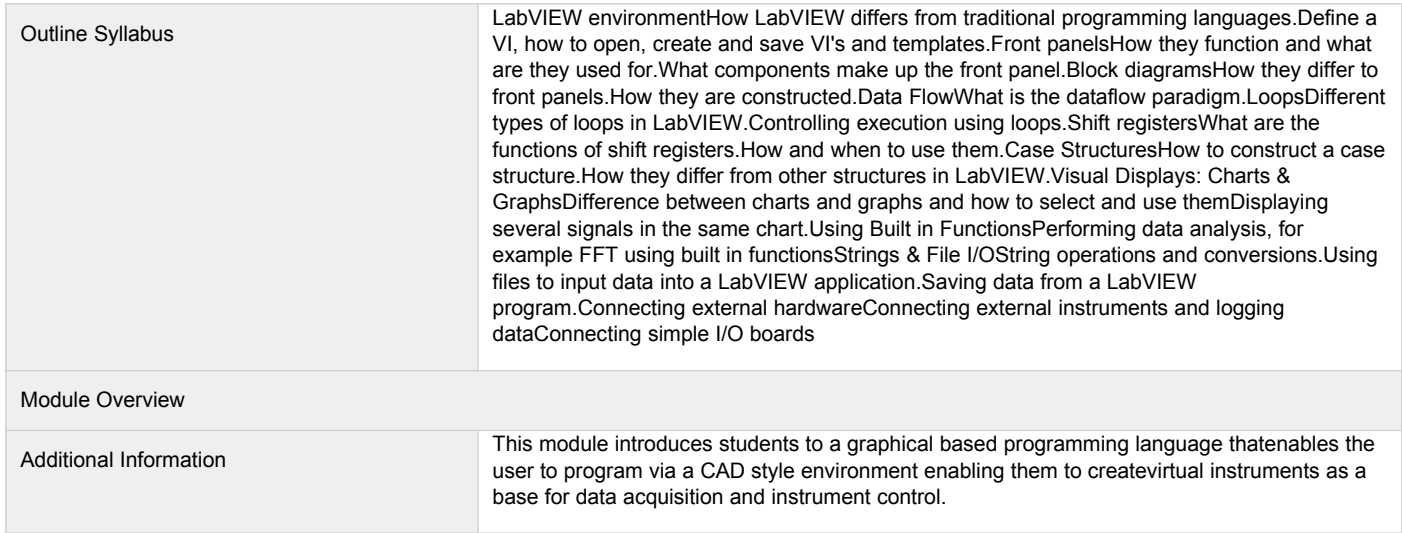

### **Assessments**

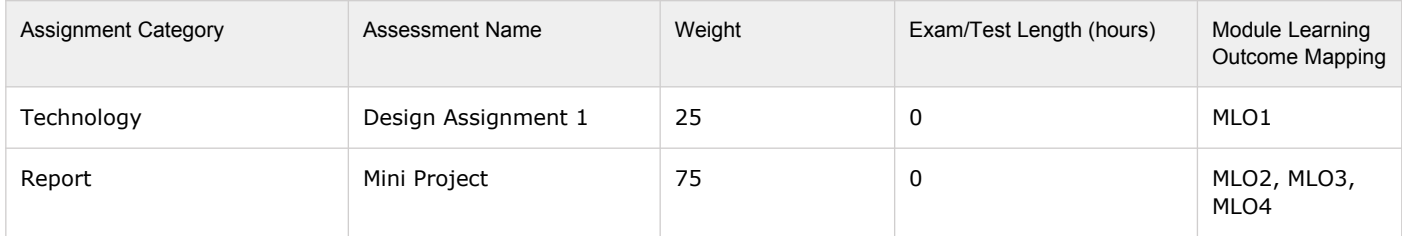

## **Module Contacts**

#### **Module Leader**

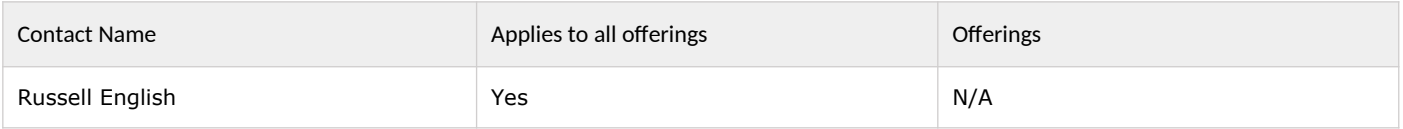

### **Partner Module Team**

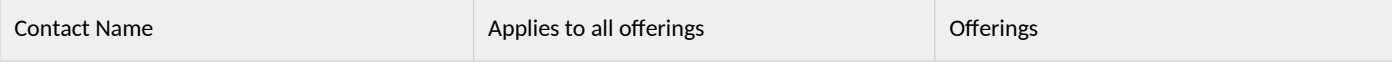